## 1. La structure d'un tableur

Les feuilles de calcul [1] sont des grilles ou tableaux destinées à stocker et afficher des données. Chaque feuille de calcul est divisée en colonnes (A, B, C, etc.) [2] et en lignes (1, 2, 3, etc.) [3].

A l'intersection d'une ligne et d'une colonne on distingue une cellule identifiable par sa référence ou son adresse. La référence de cellule [4] est constituée d'une lettre pour la colonne et d'un chiffre pour la ligne (exemple : F6).

## 2. Le calcul automatique des résultats dans une feuille de calcul

Une feuille de calcul a pour principale fonction d'usage de calculer automatiquement et à volonté des résultats, grâce à l'emploi de formules de calcul dans certaines cellules [5].

Toute modification des données est automatiquement répercutée par le logiciel dans les cellules de résultat. Ces modifications peuvent être aussi nombreuses qu'on le souhaite.

Les informations inscrites dans une cellule peuvent être :

- des données, c'est-à-dire des informations saisies par un opérateur ;

- des résultats, c'est-à-dire un calcul effectué par le tableur à partir des données d'un ensemble de cellules.

## 3. L'automatisation des calculs

Une feuille de calcul a pour principale fonction de calculer automatiquement et à volonté des résultats d'opérations plus ou moins complexes, grâce à l'emploi de formules de calcul [1] dans certaines cellules.

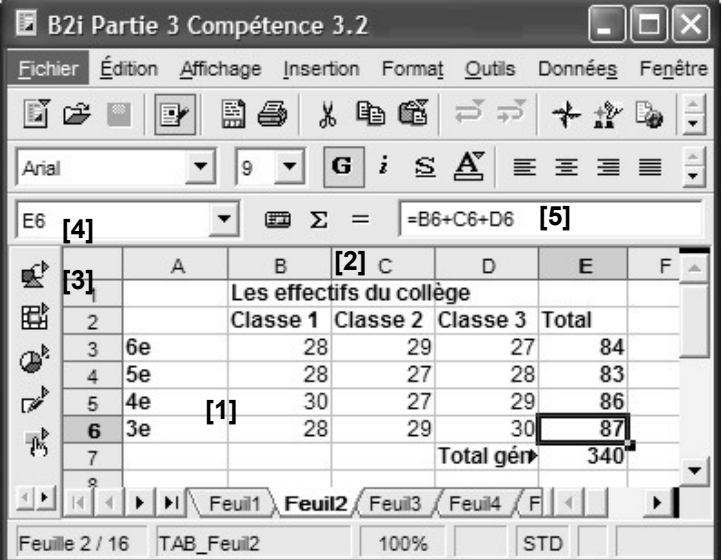

Toute modification des données est automatiquement répercutée par le logiciel dans les cellules.

Les informations inscrites dans une cellule peuvent être :

- des données [2], c'est-à-dire des informations saisies par un opérateur ;
- des résultats [3], c'est-à-dire un calcul effectué par le tableur.

## 4. L'écriture d'une formule de calcul

Pour obtenir un résultat automatique il est nécessaire de sélectionner la cellule concernée puis de saisir le signe = suivi de l'expression de la formule. Celle-ci est composée :

- de références au contenu d'autres cellules ;
- d'opérateurs mathématiques ou de comparaison ;
- de **fonctions** qui simplifient l'écriture des formules.

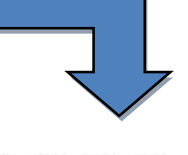

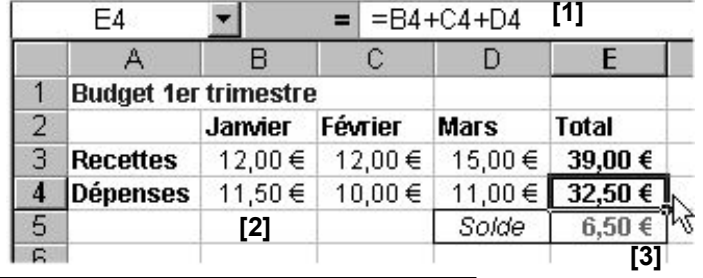

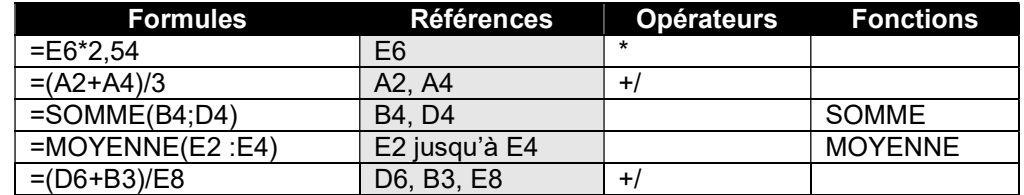

Les calculs placés entre parenthèses sont effectués en premier.

À l'intérieur des parenthèses ils sont réalisés dans l'ordre suivant des opérateurs mathématiques : les exposants

(^), les multiplications (\*) et les divisions (/), les additions (+) et soustractions (-).